## **Analyse Lexicale**

- rappels sur les langages rationnels
- exemple OcamlLex
- extensions pour analyseurs lexicaux:
- **–** rappel du dernier état final
- **–** longest match, first defined
- Utilisation de OcamlLex
- Exemples

## **Rappels sur les langages rationnels**

**expressions rationnelles (regular expressions)** :

 $\epsilon, +, \cdot, *$ 

**automates finis non deterministes** :

 $(Q, I, T, \mathcal{F})$ 

**automates finis deterministes** :  $(0, I, T, F)$ 

avec  $F$  fonctionnelle et  $I$  singleton

#### **determinisation** :

construction de l'ensemble puissance

**minimalisation** : construction de Moore

**propriétés** : lemme de l'étoile; fermeture par complémentation, intersection, union; décidabilité du langage vide, fini ou infini

1

# }<br>let alphanum = [^ ' ' '\t' '\n']  $let mot = alphanum alphanum$ rule token = parse mot {count := !count + 1;} | \_ {} | eof {raise Eof} { let \_ = try let lexbuf = Lexing.from\_channel stdin in while true do token lexbuf; done with Eof -> print\_int !count; print\_newline(); exit 0 } **Utilisation de OcamlLex: expressions rationnelles** Un expression de base est l'une des 6 formes suivantes **' char '** le caractère dénoté par char . **\_** un caractère quelconque (*mais pas* **eof**). **eof** la fin du flot de caractères. **" string "** une chaîne de caractères. **[ ens-char ]** filtre tout caractère dans l'ensemble ens-char, qui peut<br>
être une constante 'c', un intervalle 'c1' - 'c2'<br>
ou l'union de deux ensembles (ex: 'a' - 'z'' 'A' - 'Z') **[ ˆ ens-char ]** tout caractère qui n'est pas dans ens-char **Utilisation de OcamlLex: expressions rationnelles**

Les expressions de base peuvent être composées avec les opérateurs suivants **exp** \* étoile de Kleene **exp** + 1 ou plus occurrences de exp **exp?** 1 ou 0 occurrences de exp<br>**exp1** | **exp2** une occurrence de exp1 ou une de exp2 **exp1 exp2** une occurrence de exp1, puis une de exp2 (exp) la même chose que exp<br> **ident** l'expression abregée de nom ident cf. sui **( exp )** la même chose que exp **ident** l'expression abregée de nom ident cf. suivant

### Précédences:

∗ et + precèdent ?, qui precède la concatenation, et enfin |

## **Utilisation de OcamlLex: abréviations**

Il est possible de donner un nom à des expressions rationnelle qui apparaissent souvent, en écrivant:

let ident = regexp

entre le prologue et les régles.

Bien entendu, ces definitions *ne peuvent pas être récursives*.

## **Extensions pour analyseurs lexicaux**

Un analyseur lexical doit séparer un flot de caractères en une série de "tokens" (unités lexicales), chacune définie par une expression régulière. Cela est légèrement différent du problème de la reconnaissance d'un langage rationnel:

- on recherche le plus long<sup>1</sup> prefixe de l'entrée qui corresponde à une des définition a d'unités lexicales, et on doit pouvoir returner à la fois ce prefixe et identifier quelle définition a été trouvée, donc. . .
- $\bullet\,$ on augmente l'automate fini avec une information supplémentaire $^2$ sur les états finaux
- on mantient deux variables supplémentaires: dernierEtatFinal et positionEntreeAuDernierEtatFinal, qu'il faut mantenir à jour.
- on retourne dernierEtatFinal quand l'automate se trouve bloqué.

## **Utilisation de OcamlLex**

Un fichier source pour OcamlLex a extension .mll et a cette structure:

{ prologue } let ident = regexp ... ret ruent - regex,<br>rule etatinitial parse regexp { action } | ... | regexp { action } and etatinitial: parse ...

and ... { epilogue }

Les commentaires sont délimités par (\* et \*) comme en OCaml. Prologue et epilogue sont des sections *optionnelles* qui contiennent du code Ocaml arbitraire<br>Typiquement, prologue définit des fonctions nécéssaires dans les actions, alors que

Typiquement, prologue définit des fonctions nécéssaires dans les actions, alors que épilogue est plus souvent utilisé, comme dans l'exemple précédent, pour réaliser un programme "stand-alone").

**Exemple OcamlLex**<br>Voici un exemple de fichier de définition OcamlLex: exception Eof;;<br>let count = ref 0;;

<sup>1</sup>on n'échoue pas s'il reste qque chose après<br><sup>2</sup>la règle qui corresponde à l'état;en cas de ambiguité,on choisit la prémière en ordre de définition

2

#### **Utilisation de OcamlLex: états initiaux**

Dans rule token = parse, token est un identificateur Ocaml valide (qui commence par une minuscule), et définit un état initial de l'automate, que l'on peut invoquer sur un flot de caractères. Par exemple:

let lexbuf = Lexing.from\_channel stdin in token lexbuf;

Construit un flot à partir de l'entrée standard et appelle l'automate sur le flot avec l'état initial "token".

La possibilité d'avoir plusieurs états initiaux est fort pratique pour "changer de mode", ce qui permet de traiter par exemple de façon simple les commentaires imbriqués.

## **Les actions**

Dans les actions, on peut mettre du code Ocaml quelconque. Le système nous donnes quelques fonctions pour intéragir avec l'état du lexeur; si lexbuf est le nom de notre<br>tampon alors  $t_{\rm{1}}$  and  $t_{\rm{2}}$  alors

**Lexing.lexeme lexbuf** est la chaîne de caractères reconnue

**Lexing.lexeme\_char lexbuf n** est le n-ième caractère dans la chaîne réconnue (on commence à 0)

**Lexing.lexeme\_start lexbuf** la position dans le flot d'entrée du debut de la chaîne reconnue (on commence à 0)

**Lexing.lexeme\_end lexbuf** la position dans le flot d'entrée de la fin de la chaîne reconnue (on commence à 0)

## **Compilation**

- 1. écrire un fichier lexer.mll avec les définitions OcamlLex
- 2. appeler OcamlLex: ocamllex lexer.mll
- 3. cela produit le fichier lexer.ml
- 4. compiler lexer.ml:
	- s'il est un programme standalone: ocamlc -o lexer lexer.ml et ensuite on peut l'exécuter en tapant ./lexer
	- s'il est un module: ocamlc -c lexer.ml

**Un peu de pratique**

3

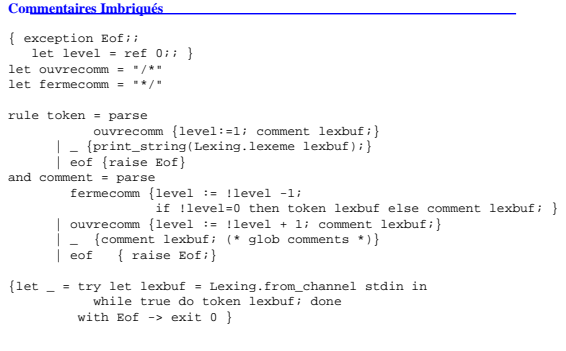

5